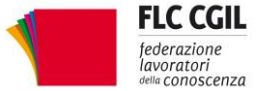

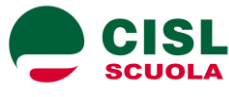

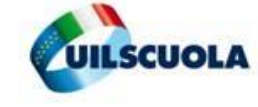

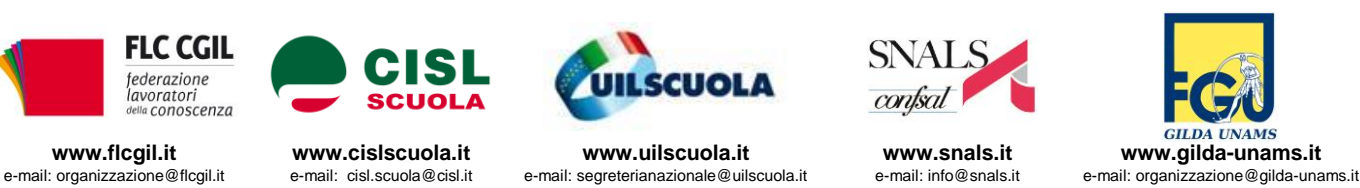

confsal

## **Linee di orientamento per il corretto utilizzo dell'organico per il potenziamento**

## **Premessa**

Terminate le assunzioni della cosiddetta fase C, tutte le scuole sono alle prese con l'utilizzazione del personale docente assegnato sui posti di organico aggiuntivo per le finalità di cui al comma 7 della L.107 (posti per il potenziamento).

L'avvio di quello che sarà l'organico dell'autonomia, cuore della riforma e dei suoi contenuti innovatori, sta creando non poca confusione e certamente sembra aggiungere nuovi problemi anziché risolvere quelli già presenti nelle scuole.

Ricordiamo le difficoltà dovute al divieto di nominare i supplenti per il primo giorno di assenza e le difficoltà determinate da tale divieto per il personale ATA che non può essere sostituito nemmeno per assenze lunghe .

Aggiungiamo il caos nelle graduatorie d'istituto, il riproporsi ancora una volta del carosello dei supplenti, il dramma dei ritardi nel pagamento degli stipendi a tanti precari che, dopo tre mesi di lavoro, non hanno ancora visto un euro.

La prima attuazione della legge, avviata a settembre, non ha portato un miglioramento del servizio e delle condizioni di lavoro e certo non basterà l'organico potenziato, così come impostato e definito dalla Legge 107, a riportare nelle nostre scuole un clima di maggiore serenità.

La scuola dell'infanzia resterà comunque priva di ulteriori risorse di organico, essendo stata in partenza esclusa dalle assunzioni della fase C; le viene così negata ogni opportunità di sviluppo professionale e di una generalizzazione dell'offerta indispensabile a garantire alle bambine e ai bambini la possibilità di inserirsi a tre anni nel sistema di istruzione.

Le molte criticità che si stanno rilevando non sono solo dovute all'attuazione di provvedimenti che si realizzano ad anno scolastico avviato, ma sono anche conseguenza di lacune e superficialità riscontrabili nella legge, approvata senza tenere in considerazione il vissuto professionale e la concreta esperienza delle scuole e in assenza di reale confronto con le parti sociali.

Si veda ad esempio la sconcertante ipotesi per cui un docente di scuola superiore può essere mandato a insegnare, con modalità e contenuti assolutamente vaghi e indefiniti, nella scuola del primo ciclo (ma il problema sarebbe lo stesso se si verificasse il caso contrario), senza peraltro disporre delle competenze didattiche specifiche assicurate fino ad oggi dal possesso del relativo titolo di studio di accesso, con possibili riflessi anche sotto il profilo della responsabilità sui minori. A questo fine non basta certo che la legge 107

abbia previsto il mantenimento del trattamento stipendiale in godimento (non potendo peraltro fare diversamente!) per dare a questi docenti pari dignità professionale rispetto ai colleghi.

Vi è poi il vero e proprio paradosso di un organico potenziato che per le modalità con cui è stato definito e assegnato spesso non trova riscontro col reale fabbisogno delle scuole, finendo per dover essere utilizzato per compiti diversi da quelli per cui le scuole stesse lo avevano chiesto: saltano così i progetti elaborati dagli istituti, nell'impossibilità di onorare il patto sociale (POF) sottoscritto dalle scuole con le famiglie.

C'è un solo modo per limitare i danni di questo improvvisato modo di procedere: utilizzare l'organico aggiuntivo assegnato, seguendo un percorso di trasparenza e condivisione, nel solco tracciato dalla normativa vigente e nel rispetto delle prerogative degli organismi competenti. In questo modo, oltre a rendere un buon servizio alle scuole e consentendo loro di tener fede agli impegni sottoscritti con le famiglie, si eviterà la creazione di una categoria di docenti "di serie B", destinati alla copertura delle emergenze con un utilizzo quasi esclusivo in sostituzione dei colleghi assenti, non rispettosa della dignità professionale dei docenti né del comma 85 della stessa legge 107.

## **Le competenze degli Organi Collegiali**

A questo fine riteniamo utile mettere a disposizione una scheda di lettura per orientare le scuole stesse nel percorso da seguire, con l'obiettivo di una piena e corretta valorizzazione professionale dei colleghi neoassunti e del contributo che possono dare all'attuazione all'ampliamento dell'offerta formativa, secondo i criteri di trasparenza e di coerenza decisi negli organismi collegiali e sindacali.

Ricordiamo che *"il Collegio dei Docenti ha competenze sui progetti, sull'organizzazione di tutte le attività didattiche, sulle modalità e sul coinvolgimento degli studenti anche in relazione all'impiego sull'orario e sull'assegnazione alle classi dell'organico potenziato".*

Il collegio dei docenti, che già è stato chiamato *"all'elaborazione e all'approvazione delle proposte"* come da nota MIUR 0030549 del 21.09.2015, deve essere dunque protagonista della progettazione: sulle aree di intervento individuate, sarà lo stesso Collegio a formulare le proposte al DS per lo svolgimento delle attività necessarie al raggiungimento degli obiettivi programmati, anche con eventuale revisione dei campi di intervento qualora le competenze dei docenti effettivamente in utilizzo non corrispondano alle richieste inoltrate.

Allo stesso Collegio spetta avanzare proposte *"per la formulazione dell'orario delle lezioni e lo svolgimento delle altre attività scolastiche tenuto conto dei criteri generali indicati dal consiglio di circolo o d'istituto"* e la facoltà di valutare *"periodicamente l'andamento complessivo dell'azione didattica per verificarne l'efficacia in rapporto agli orientamenti e agli obiettivi programmati, proponendo, ove necessario, opportune misure per il miglioramento dell'attività scolastica" (art.7 T.U. 297/94.)*

Sempre in base agli artt. 7 e 276 spettano al collegio le decisioni in materia di:

- a) coordinamento interdisciplinare;
- a) accordi con reti di scuole;
- b) adeguamento dei programmi di insegnamento alle specifiche esigenze ambientali;
- c) ricerca e realizzazione di innovazioni sul piano metodologico-didattico che coinvolgano più insegnamenti.

L'organico del potenziamento, dunque, sarà coerente e funzionale alla progettazione curricolare, extracurricolare, educativa e organizzativa su cui le singole Istituzioni Scolastiche sono chiamate a predisporre il proprio PTOF nelle modalità previste dall'art. 3 DPR 275/1999, come modificato dal comma 14 della legge 107/2015, proprio se e in quanto vedrà protagonista l'organo collegiale tecnico- professionale.

Tra gli aspetti tecnico-professionali di competenza del collegio, condizione per l'esercizio del suo *"potere deliberante in materia di funzionamento didattico del circolo o dell'istituto",* si inseriscono a pieno titolo tutti gli aspetti della dimensione processuale per il percorso di autovalutazione di istituto (circ. Miur 47/2014).

*Il Consiglio di Istituto che formula criteri per l'assegnazione dei docenti alle classi deve essere coinvolto anche sull'assegnazione dell'organico potenziato.*

Va da sé che l'individuazione di criteri, da parte del consiglio d'istituto, e le proposte, da parte del Collegio, devono essere specificamente curvate sul carattere di aggiuntività dell'organico potenziato ricercando la coerenza fra le competenze del docente e l'area di progetto delle attività.

Va certamente evitato che i nuovi docenti siano utilizzati esclusivamente per supplenze. Semmai deve essere esplicitamente deliberato che, essendo l'impiego per supplenze (comma 85 della legge 107) una semplice facoltà del Dirigente scolastico, l'utilizzazione per le supplenze non deve compromettere lo svolgimento dei progetti. L'utilizzo per supplenze deve restare, dunque, un fatto residuale e straordinario.

## **Relazioni sindacali**

Le relazioni sindacali e le prerogative delle RSU si esercitano anche sull'utilizzo dell'organico aggiuntivo.

Innanzi tutto la RSU deve ricevere l'informativa sulle risorse di organico assegnate alla scuola.

Questo spazio di relazioni sindacali previsto dal CCNL sul diritto d'informazione preventiva delle RSU sui *"criteri di individuazione e modalità di utilizzazione del personale in progetti derivanti da specifiche disposizioni legislative, nonché da convenzioni, intese o accordi di programma stipulati dalla singola istituzione scolastica o dall'Amministrazione scolastica periferica con altri enti e istituzioni"* (ed è il caso, ad esempio, delle convenzioni sull'alternanza scuolalavoro o sulla scuola digitale), va affermato e rivendicato, poiché non messo in discussione dalla legge 107 anche nel caso dell'organico potenziato.

Da queste riflessioni e osservazioni scaturiscono le indicazioni riportate nella scheda allegata in cui, in modo schematico, vengono richiamate le competenze dei diversi organi e le diverse funzioni in materia di utilizzo dei docenti quale che sia il titolo in base al quale sono stati assegnati all'organico.

Roma, 7 dicembre 2015

*Via Leopoldo Serra, 31 00153 Roma tel. 06 585480 fax 06 58548434*

*Via Angelo Bargoni, 8 00153 Roma tel. 06 583111 fax 06 5881713*

*Via Marino Laziale, 44 00179 Roma tel. 06 7846941 fax 06 7842858*

**FLC CGIL CISL SCUOLA UIL SCUOLA SNALS CONFSAL GILDA UNAMS**

*Via Leopoldo Serra, 5 00153 Roma tel. 06 588931 fax 06 5897251*

*Via Salaria, 44 00198 Roma tel. 06 8845005 fax 06 84082071*